## **CellCOM Lite 4G** *- GSM Intercom*

**( LINKING WITH SECONDARY RELAY IS OPTIONAL )**

\* SOLD SEPARATELY \*

**COM** 

**NO** 

ά

 $\sqrt{2}$ 

**COM** 

**NO** 

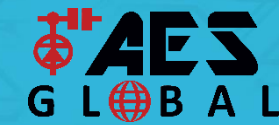

**STILL HAVING TROUBLE? Find all of our support options such as Web Chat, Full Manuals, Customer Helpline and more on our website: WWW.AESGLOBALONLINE.COM**

**Factory Reset (Default Everything)** 9999#999#

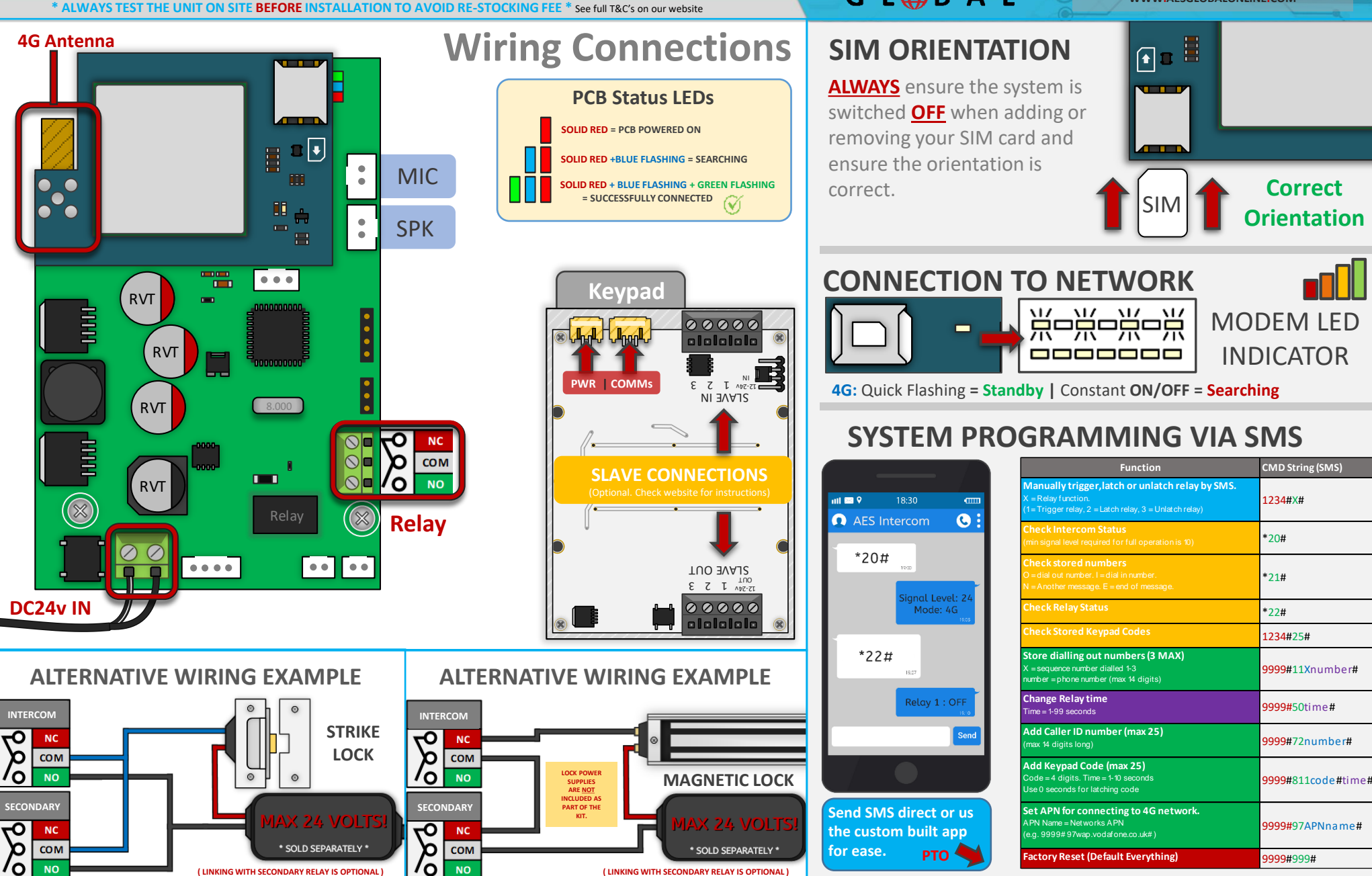

**( LINKING WITH SECONDARY RELAY IS OPTIONAL )**

\* SOLD SEPARATELY \*

**for ease.**

**PTO**

## **CellCOM Lite 4G** *- AES Lite App*

**\* ALWAYS TEST THE UNIT ON SITE BEFORE INSTALLATION TO AVOID RE-STOCKING FEE \*** See full T&C's on our website

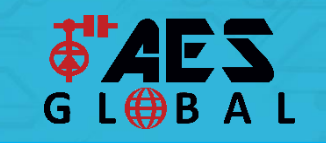

**STILL HAVING TROUBLE? Find all of our support options such as Web Chat, Full Manuals, Customer Helpline and more on our website: WWW.AESGLOBALONLINE.COM**

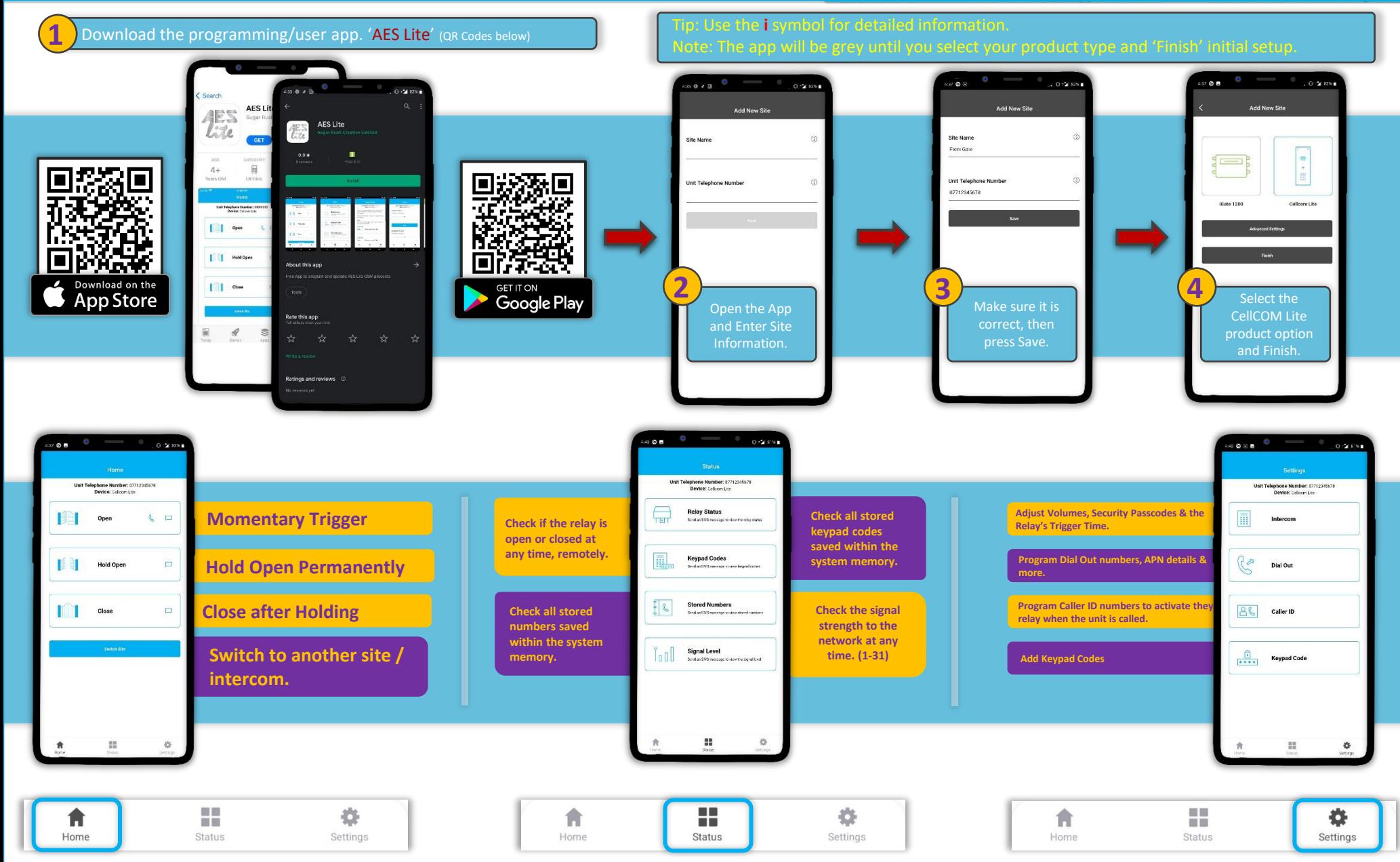